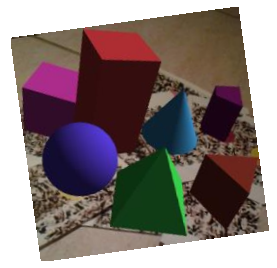

# Les solides de l'espace étudiés au collège

# **Culture Maths : Le coin des mots et des maths**

# **1) Qu'est-ce qu'un solide ?**

Pour le **physicien** : « Le solide est un corps indéformable » Pour le **mathématicien** (D'après Euclide): « est solide ce qui possède longueur et largeur et profondeur, et la limite d'un solide est une surface ».

#### **2) Qu'appelle-t-on polyèdre ?**

C'est une figure en 3D composée de faces polygonales, toutes reliées par des arêtes.

#### **3) Qu'appelle-t-on prisme ?**

C'est un polyèdre constitué de deux bases polygonales superposables parallèles et par des parallélogrammes joignant les bases.

#### **Partie 1 : Les solides dévoilés**

■ Ouvrir l'application « Augmented Polygons » Augmented I sur votre tablette.

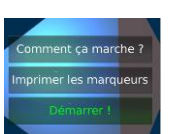

- Cliquer sur « démarrer »
- Observer ce qui se passe sur l'écran de votre tablette lorsque vous vous arrêtez sur chacun des « marqueurs » numérotées de 1 à 10.
- **Pour chacun des 10 solides, compléter le tableau suivant :**

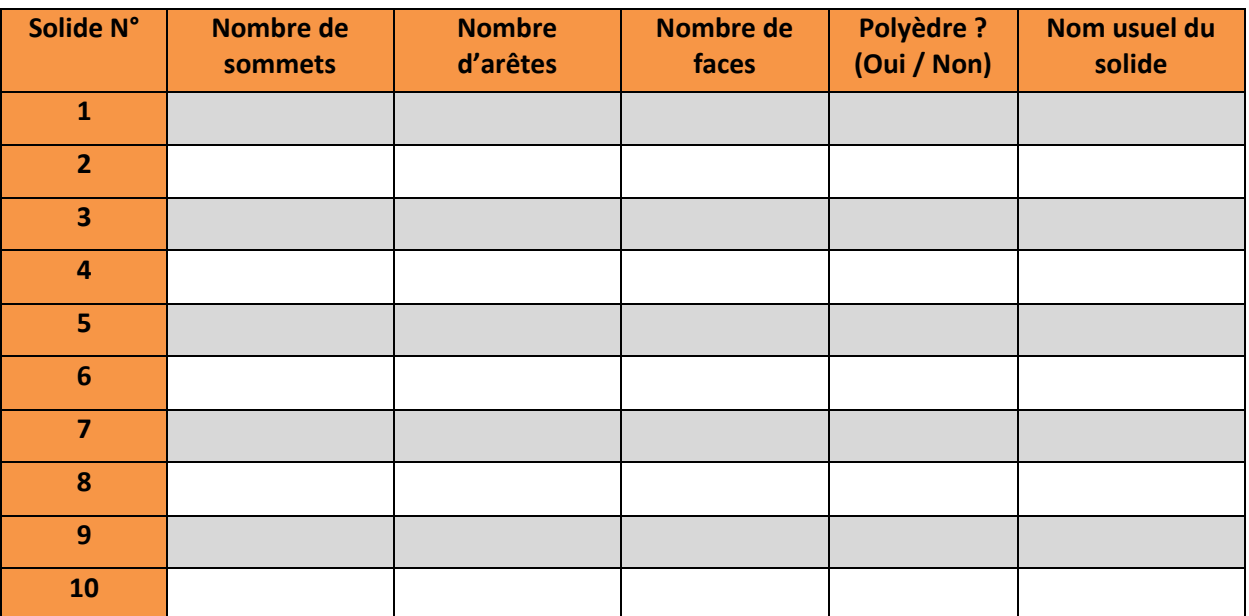

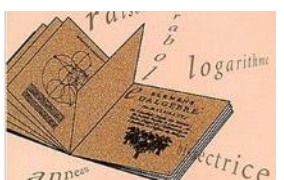

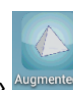

#### **Partie 2 : Recherche de volume**

- Rajouter une colonne « volume » au tableau précédent. Aidez-vous de livres ou d'internet pour trouver les volumes des solides usuels.
- Selectionner le solide de votre choix visualisé avec la tablette et déterminer son volume.

# **Partie 3 : Une découverte d'Euler**

**Léonhard Euler**, célèbre mathématicien et physicien Suisse du 18ème siècle passa la plus grande partie de sa vie en Russie et en Allemagne. C'est l'un des plus grands mathématiciens de tous les temps.

Il a démontré que, pour tous les **polyèdres**, le calcul :

 $S - A + F$ 

donne un résultat constant.

S désigne le nombre de sonnets, A le nombre d'arêtes et F le nombre de faces.

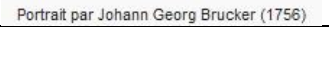

Compléter le tableau en vous aidant des résultats trouvés seulement sur les polyèdres de la partie 1.

Effectuer le calcul d'Euler et trouver ce fameux résultat !

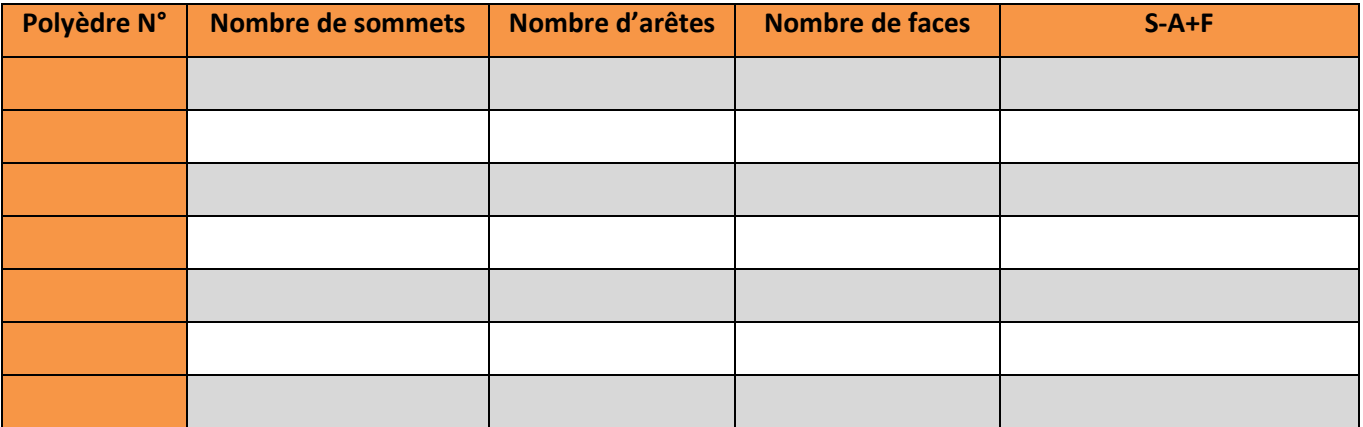

# **Partie 4 : Concours de création !**

Photographier une composition de votre choix. Soyez le plus imaginatif et remportez le concours du meilleur artiste !

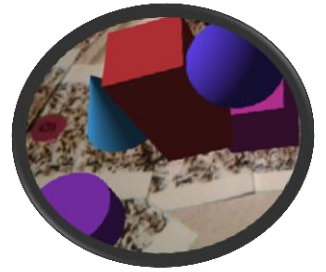

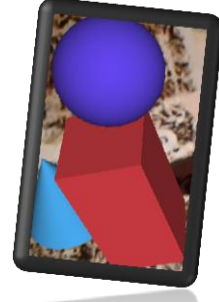

*Activité pédagogique proposée par Frédéric BALIROS, réécrite par Virginie GALLIEN en Juin 2015*